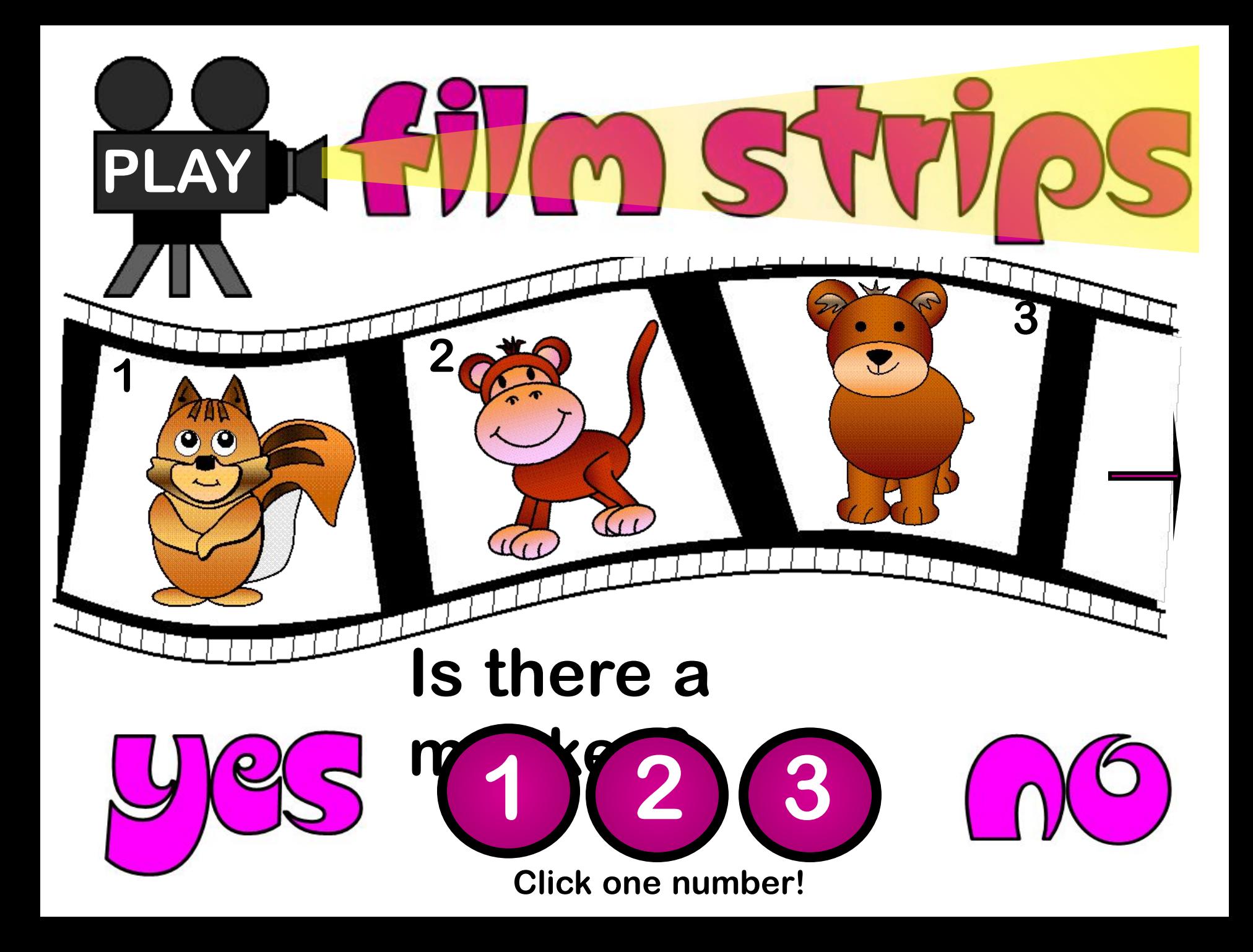

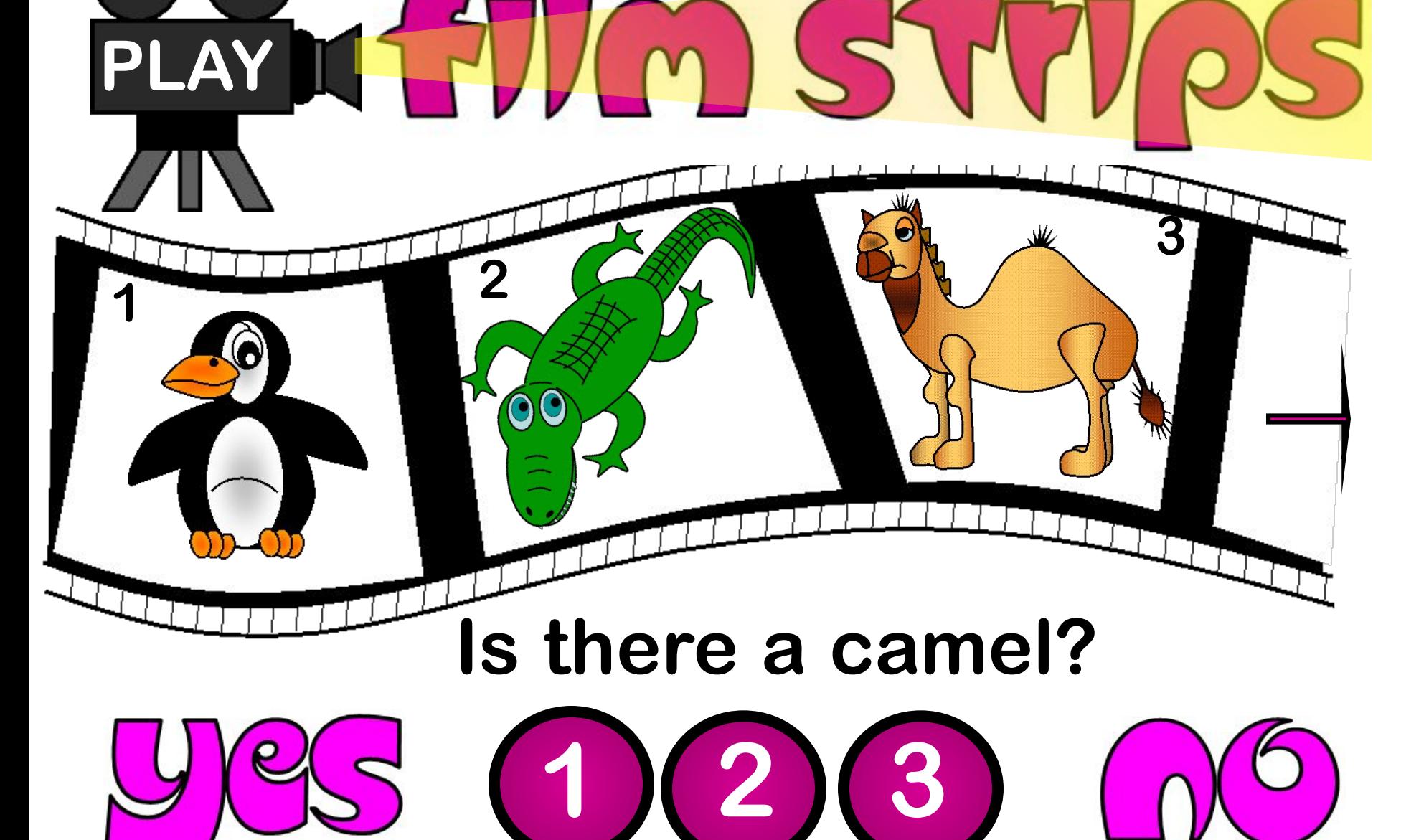

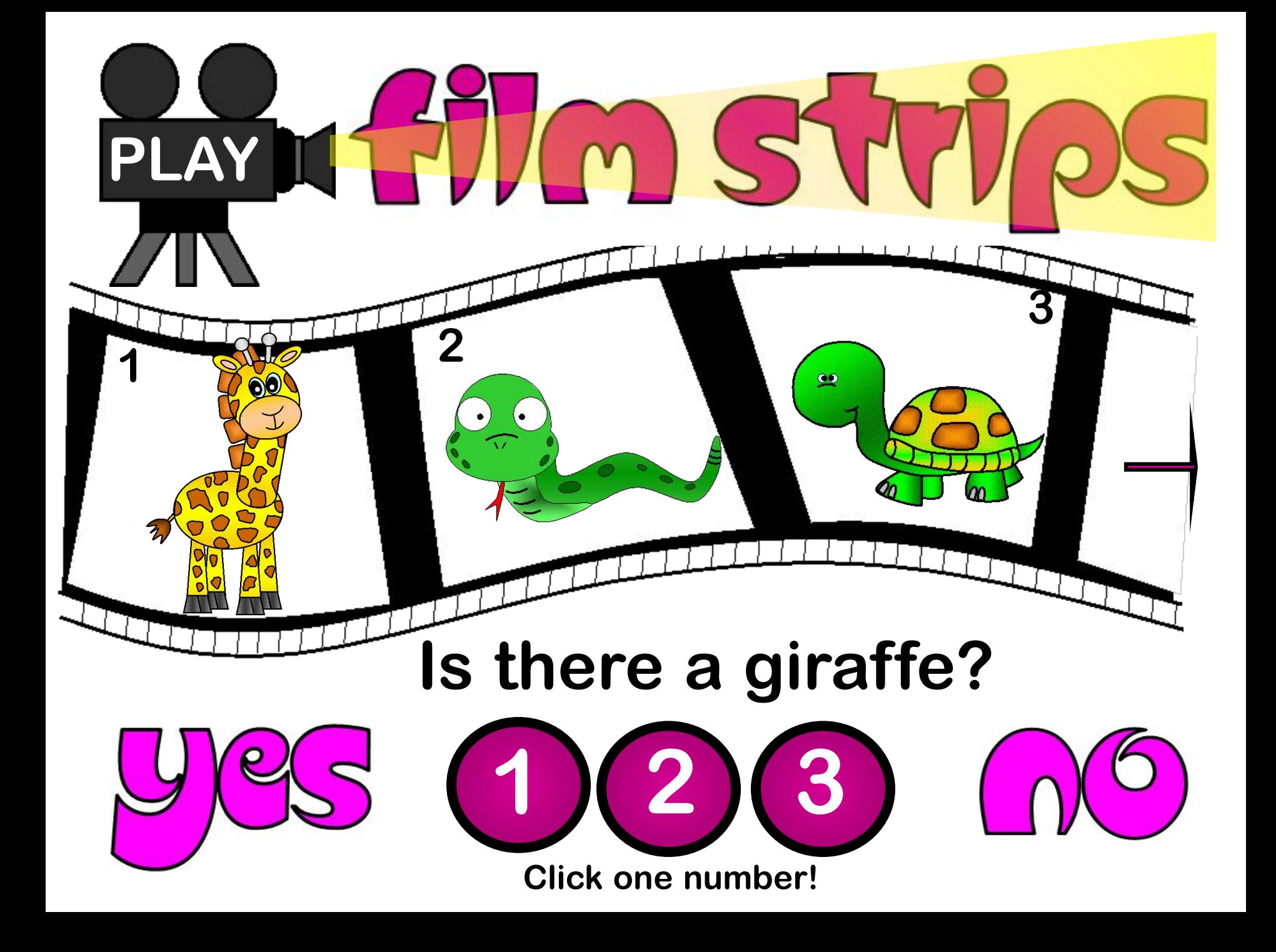

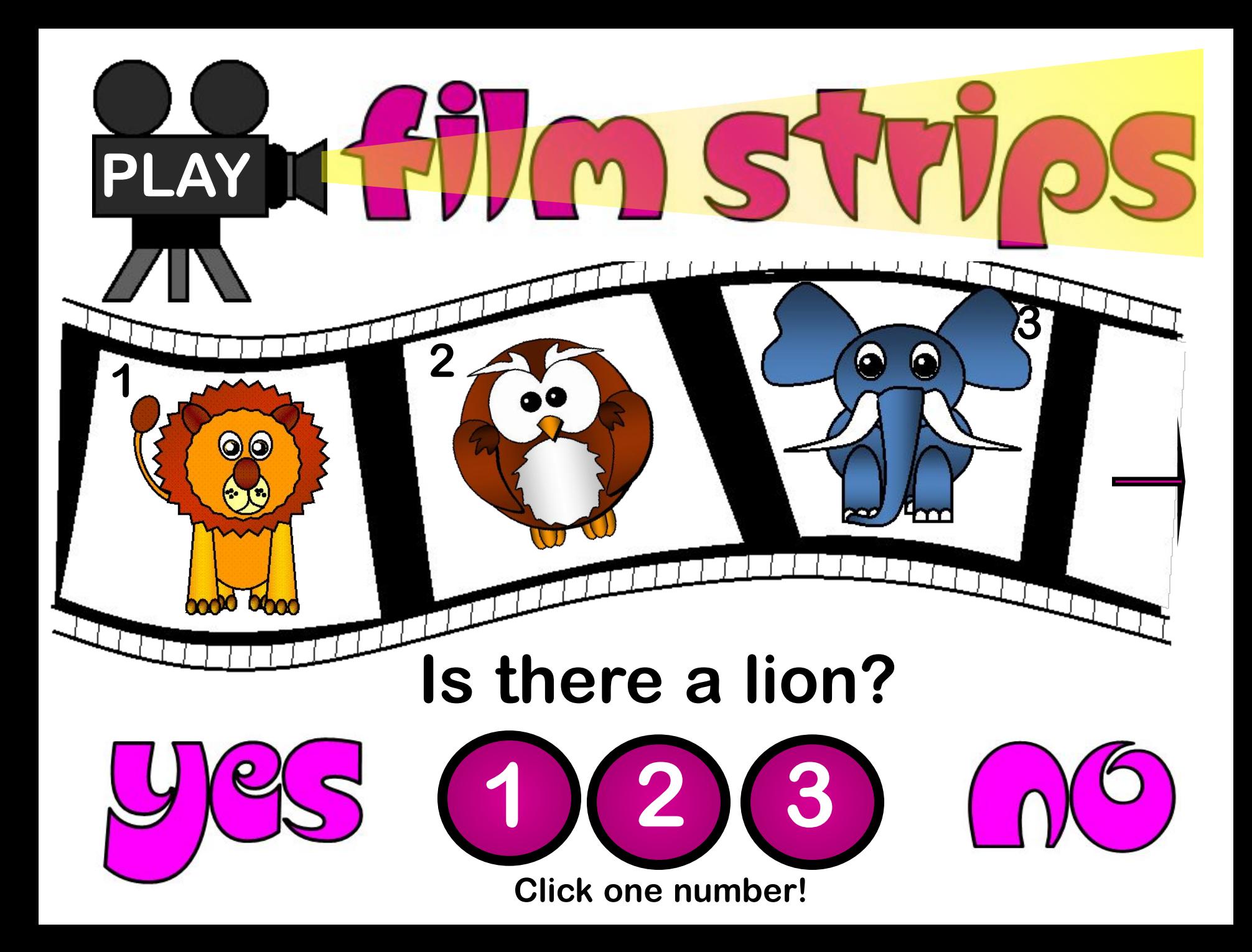

## **Is there a kangaroo? 1 2 3 1 2 3**

<u>m) SS</u>

**PLAY**

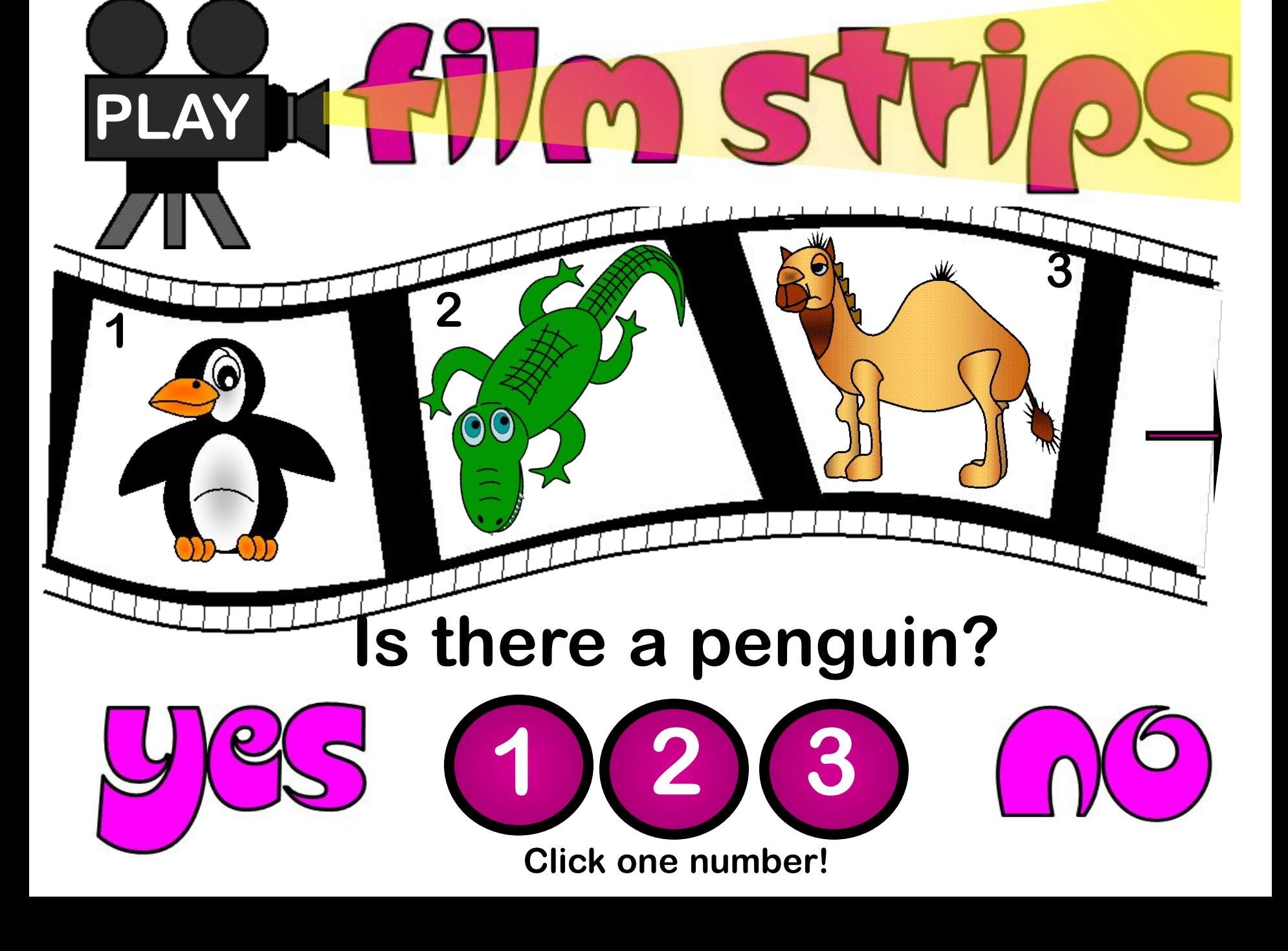

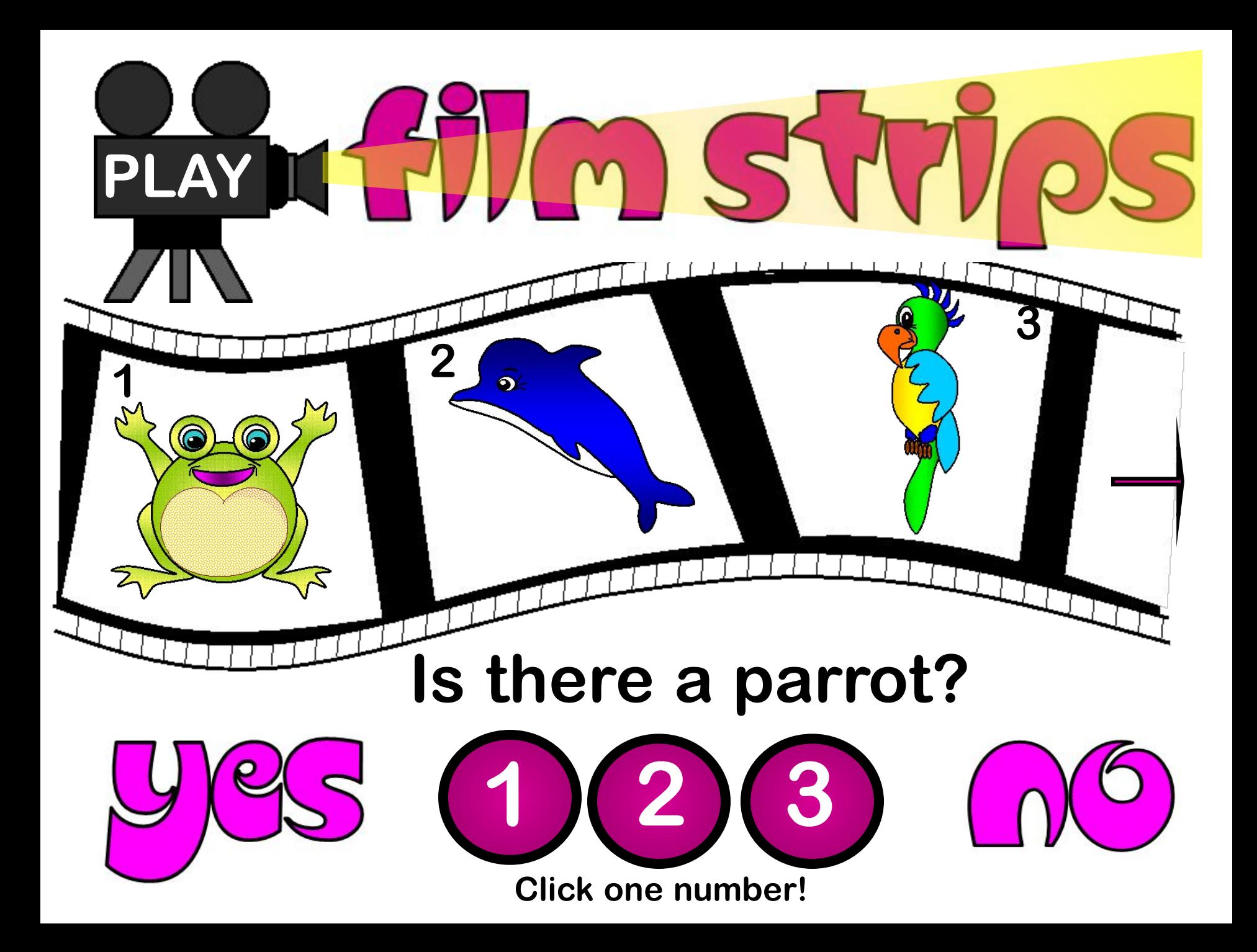

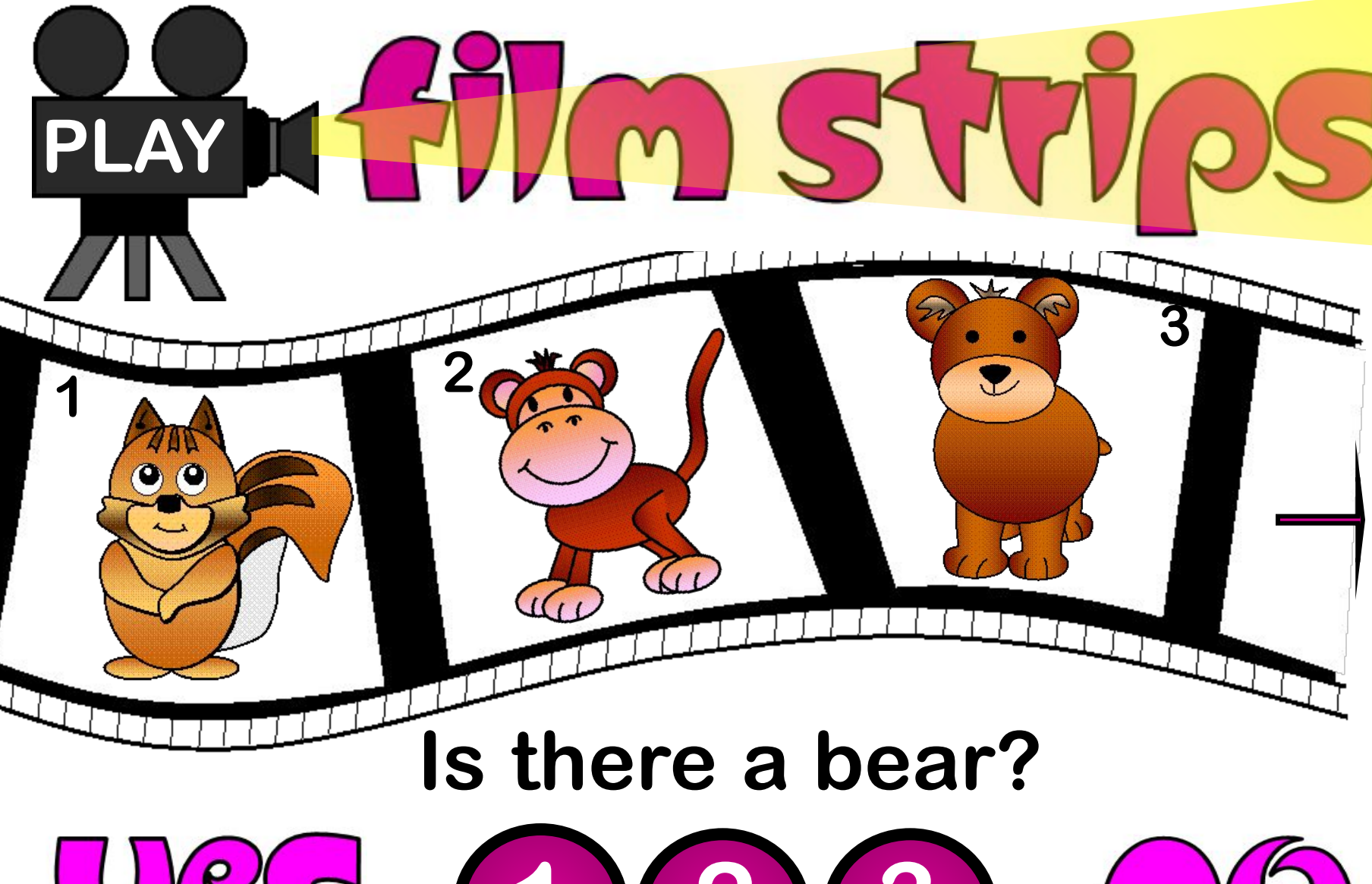

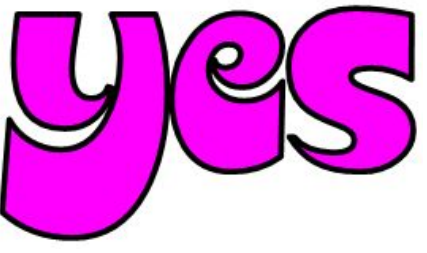

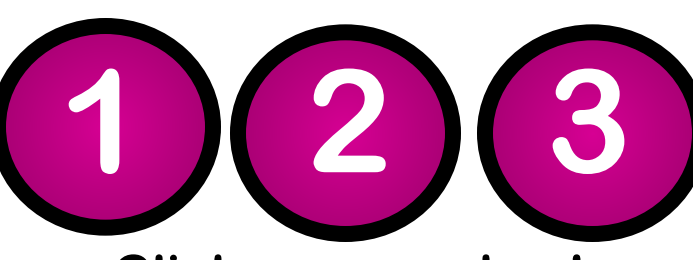

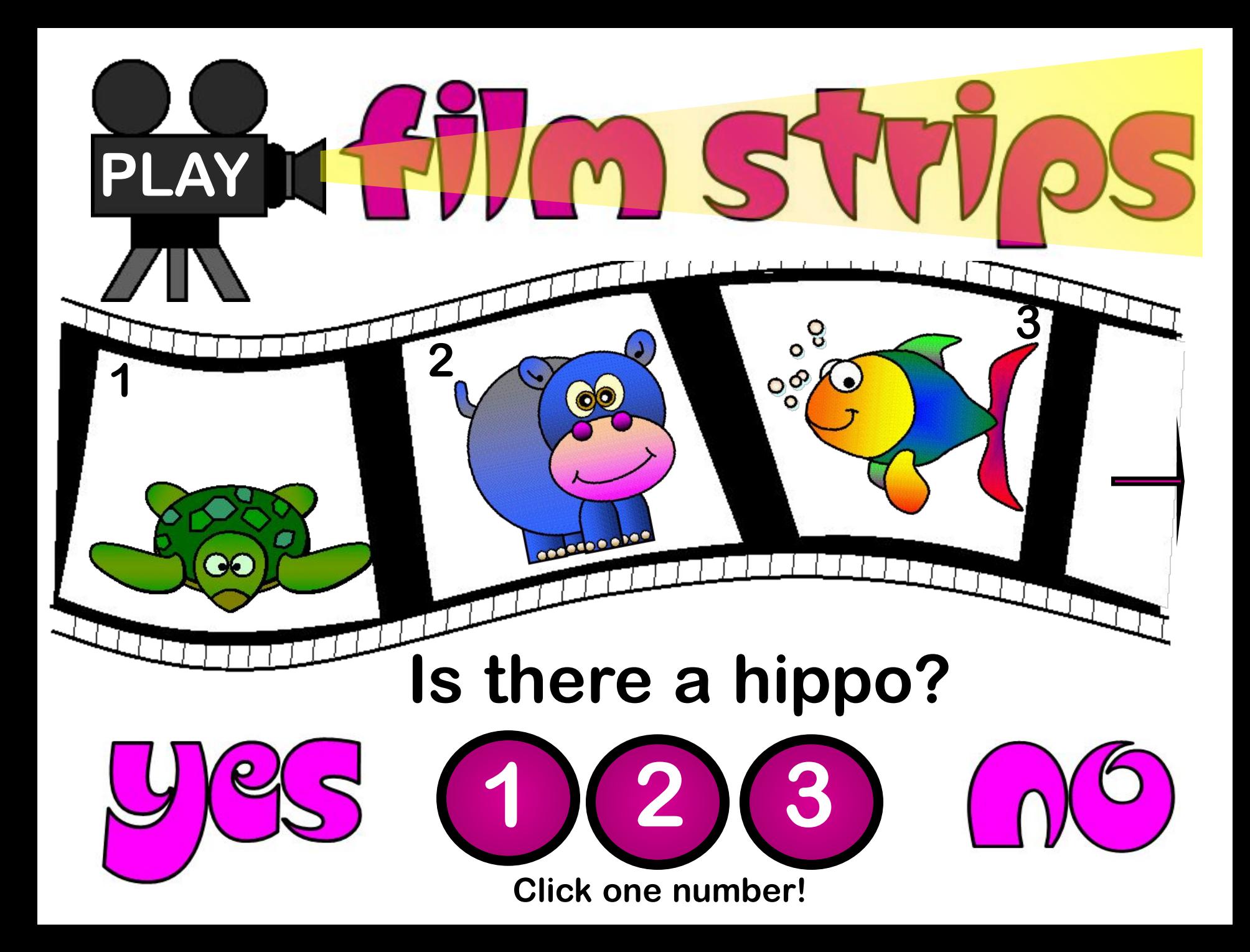

## **Is there an elephant?**

MS

**3**

0

 $\bullet$ 

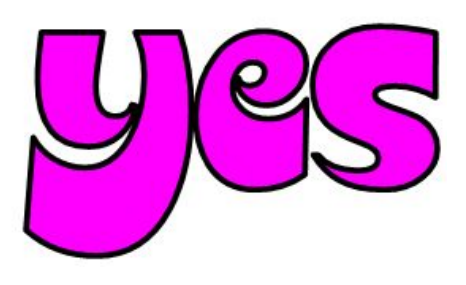

 $\circ$  $\omega$ 

*<u>bhor</u>* 

**PLAY**

**2**

**1**

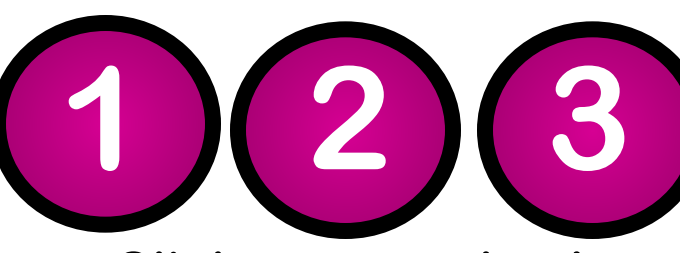

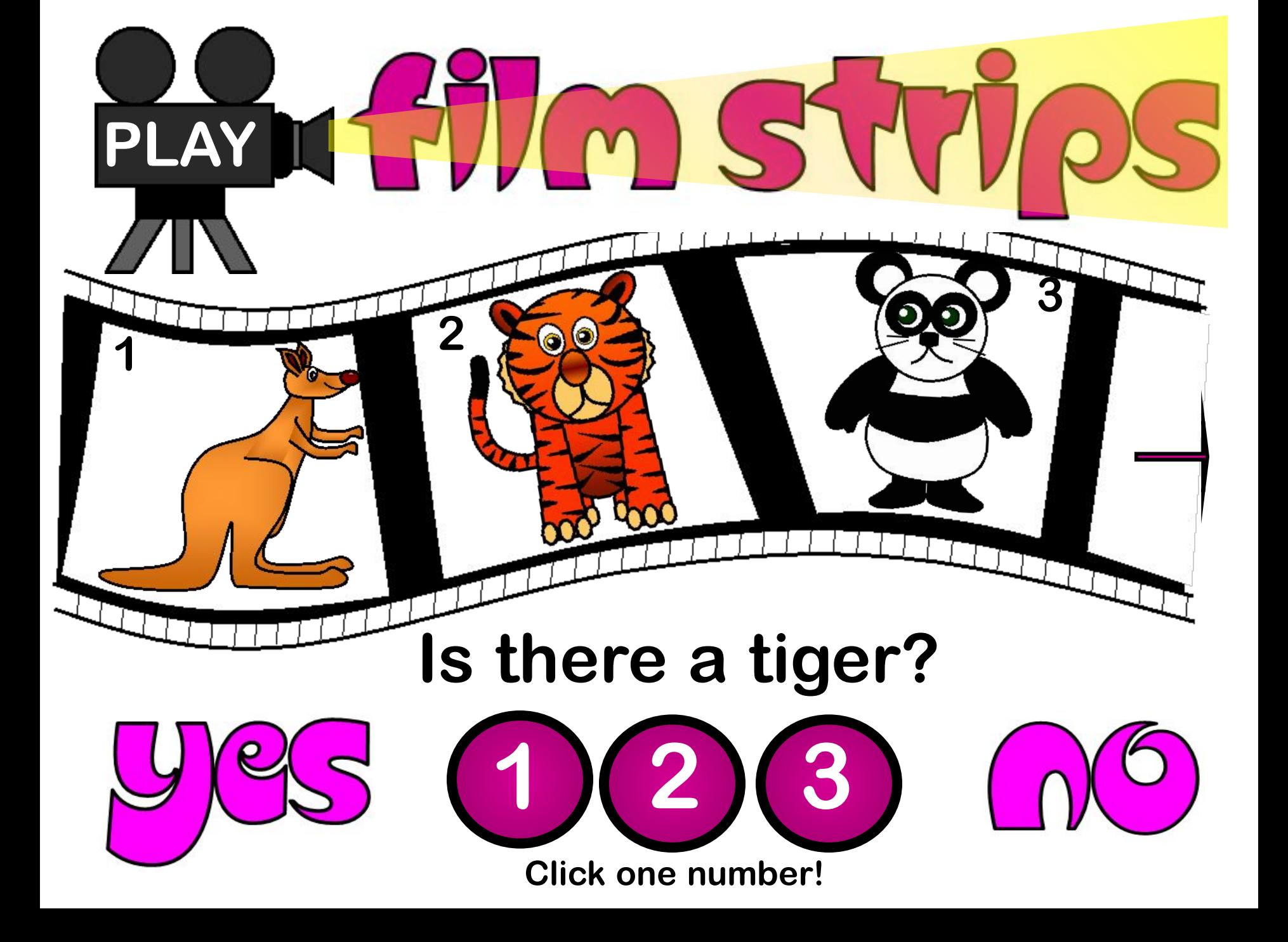

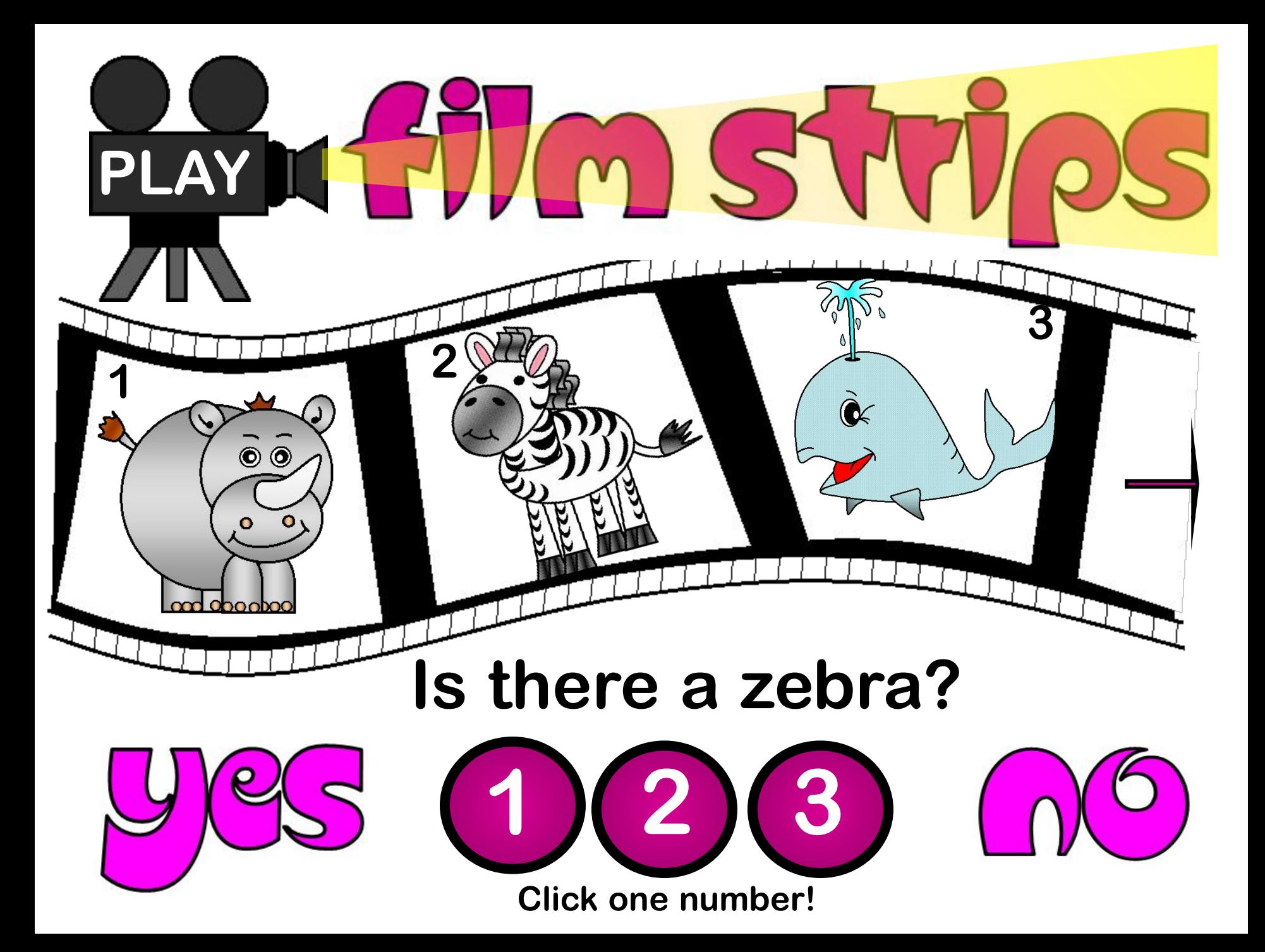

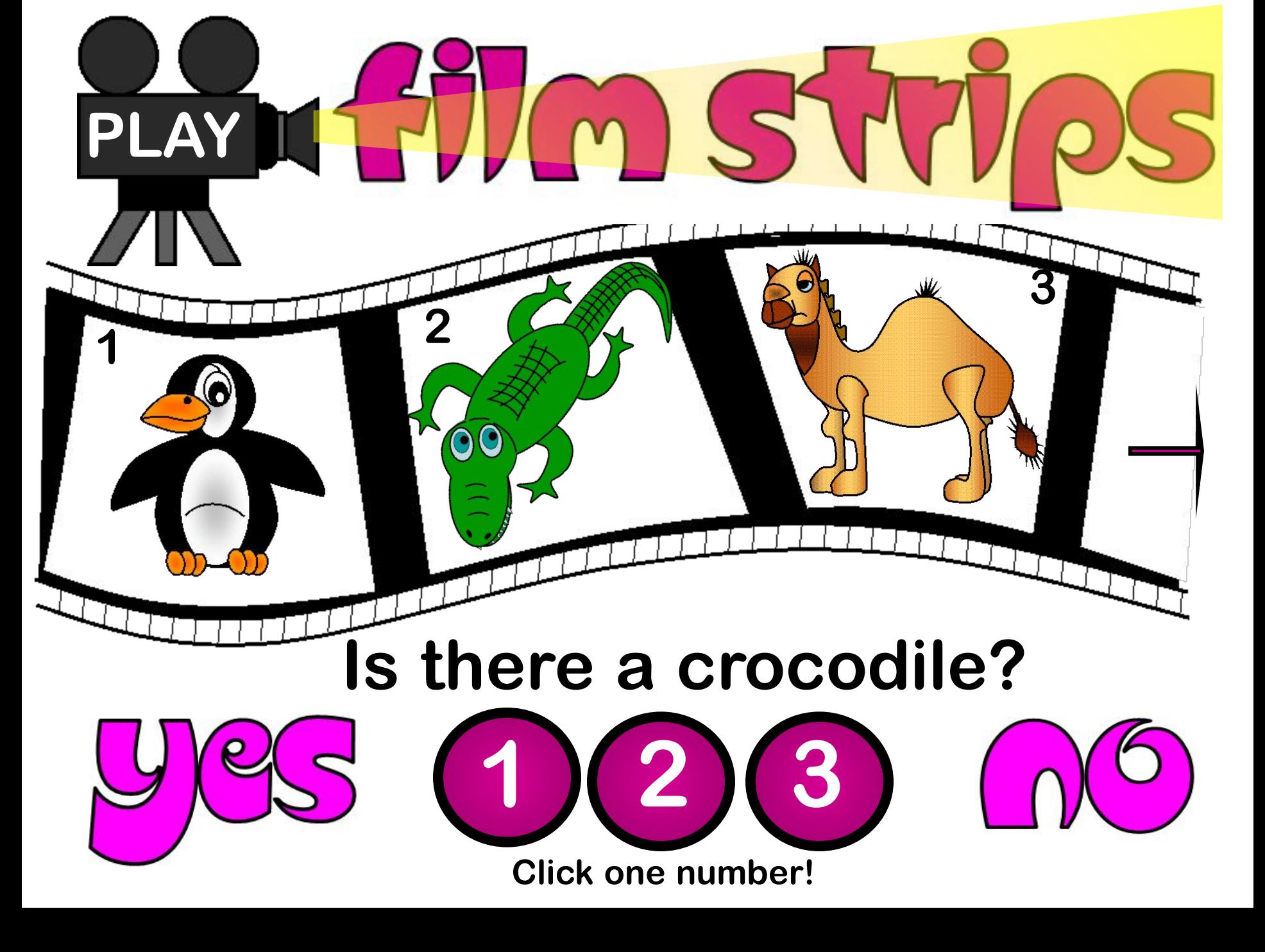

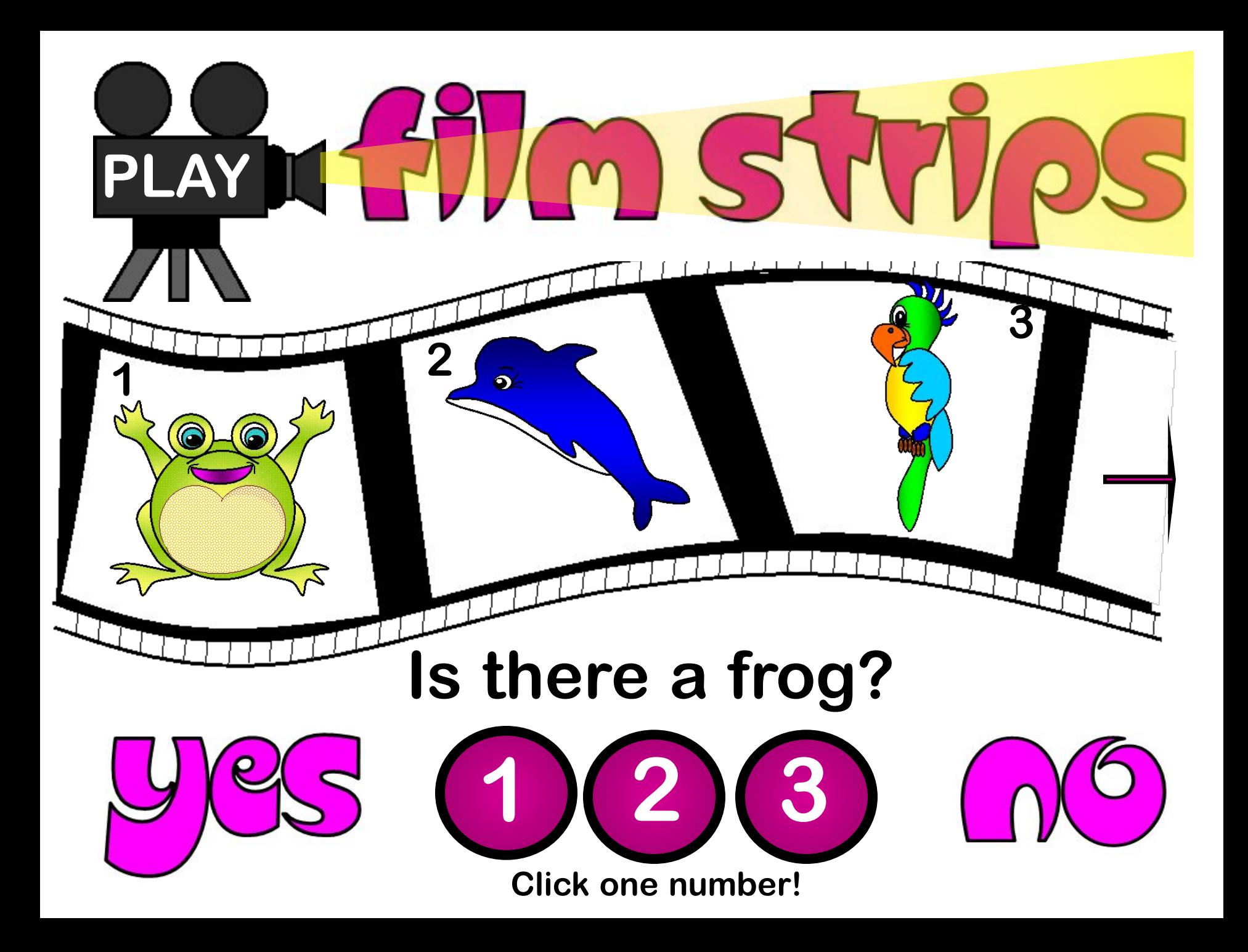

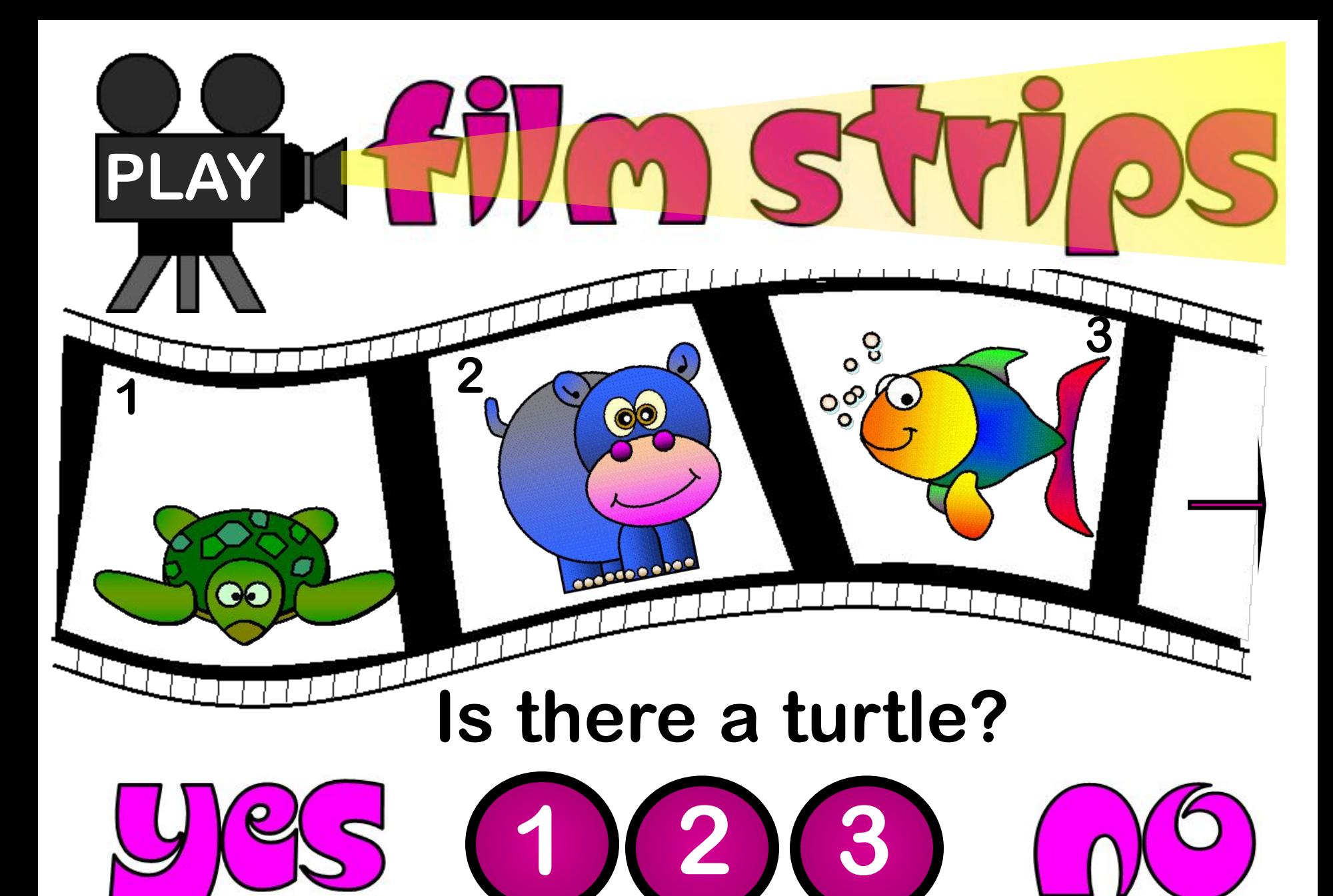

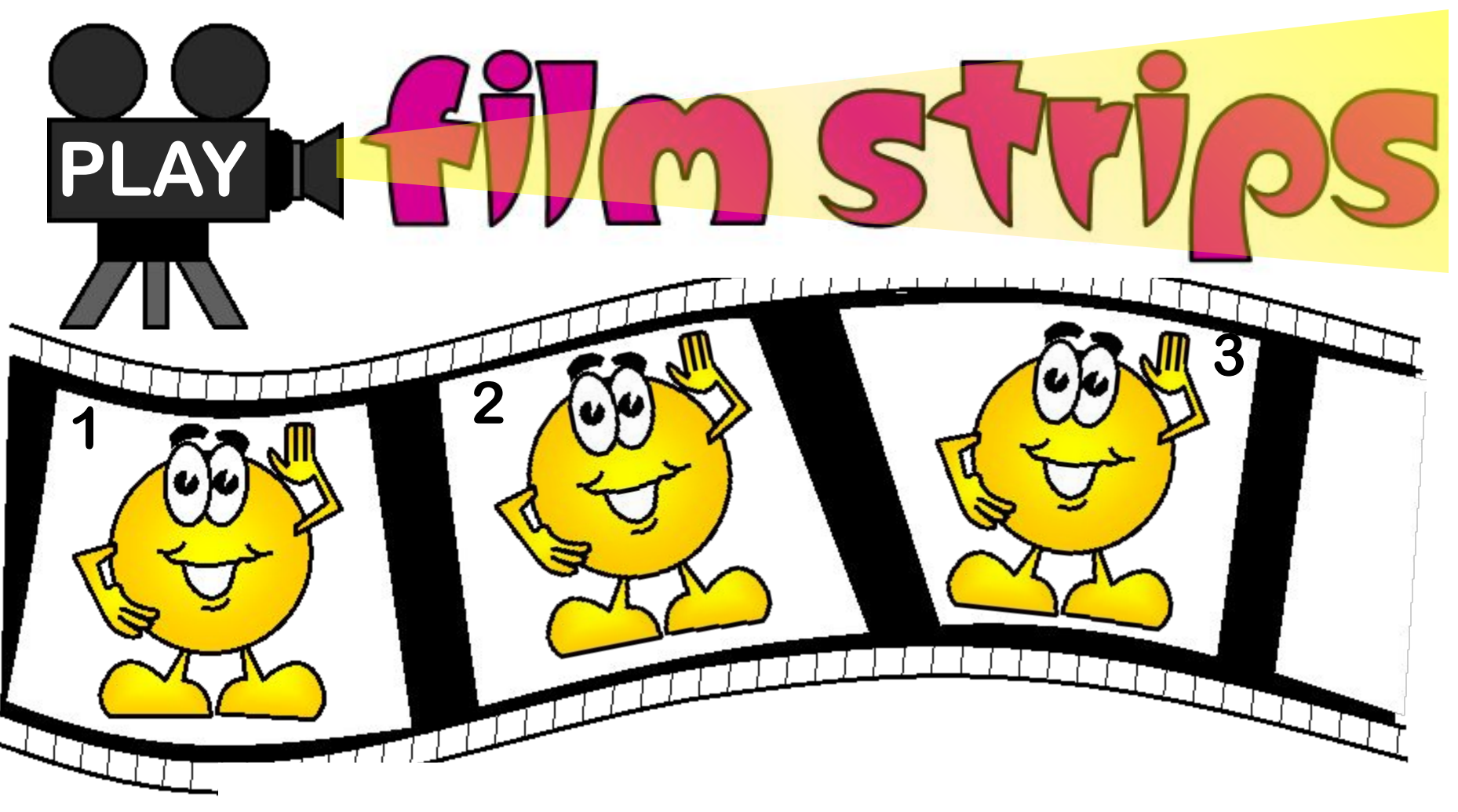

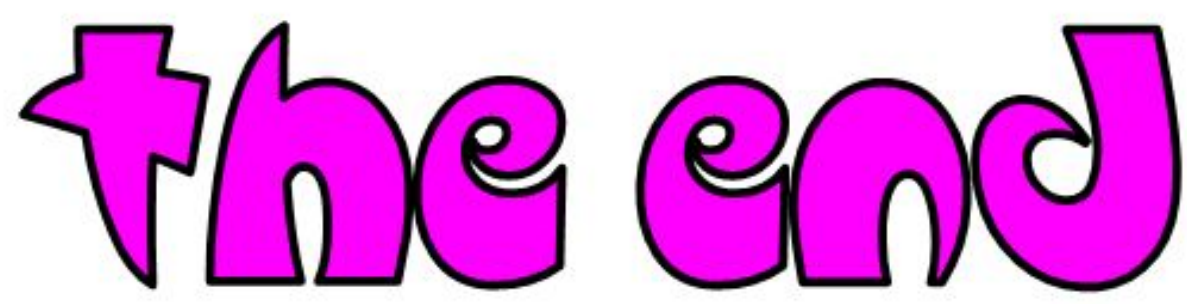